# Package 'doppelgangR'

October 12, 2016

<span id="page-0-0"></span>Maintainer Levi Waldron <lwaldron.research@gmail.com>

**Depends**  $R$  ( $>= 3.3$ ), Biobase, BiocParallel

- Suggests BiocStyle, knitr, rmarkdown, curatedOvarianData, ROCR, pROC, RUnit, simulatorZ, proxy
- Imports sva, impute, digest, mnormt, methods, grDevices, graphics, stats, utils

Author Levi Waldron, Markus Riester, Marcel Ramos

Version 1.0.2

Date 2016-03-14

License GPL  $(>=2.0)$ 

Title Identify likely duplicate samples from genomic or meta-data

Description The main function is doppelgangR(), which takes as minimal input a list of ExpressionSet object, and searches all list pairs for duplicated samples. The search is based on the genomic data (exprs(eset)), phenotype/clinical data (pData(eset)), and ``smoking guns'' - supposedly unique identifiers found in pData(eset).

URL <https://github.com/lwaldron/doppelgangR>

BugReports <https://github.com/lwaldron/doppelgangR/issues>

VignetteBuilder knitr

biocViews RNASeq, Microarray, GeneExpression, QualityControl

NeedsCompilation no

# R topics documented:

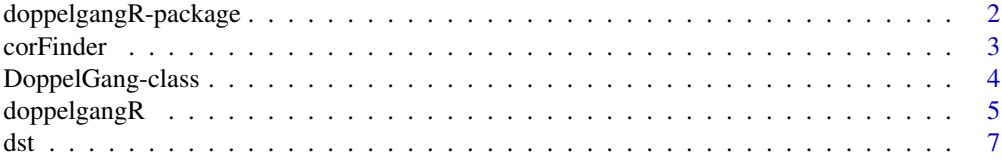

# <span id="page-1-0"></span>2 doppelgangR-package

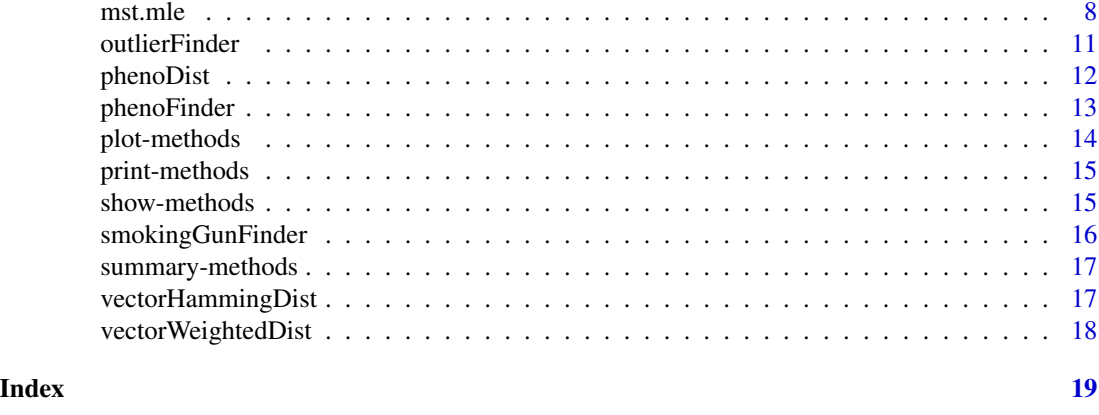

doppelgangR-package *Identify likely duplicate samples from genomic or meta-data*

# Description

The main function is doppelgangR(), which takes as minimal input a list of ExpressionSet object, and searches all list pairs for duplicated samples. The search is based on the genomic data (exprs(eset)), phenotype/clinical data (pData(eset)), and "smoking guns" - supposedly unique identifiers found in pData(eset).

# Details

The DESCRIPTION file:

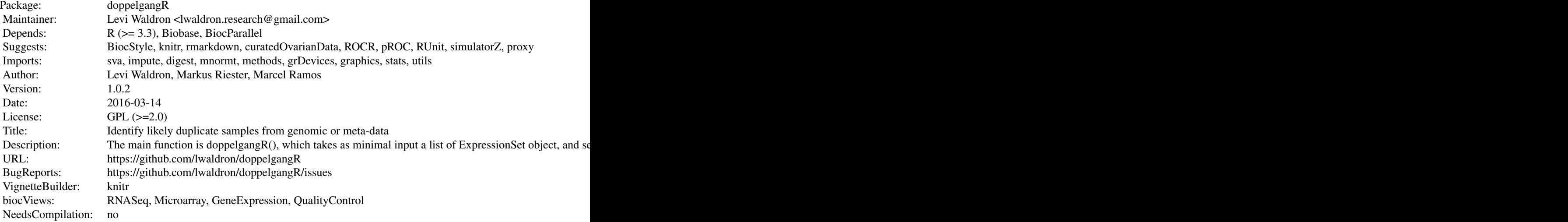

Index of help topics:

#### <span id="page-2-0"></span>corFinder 3

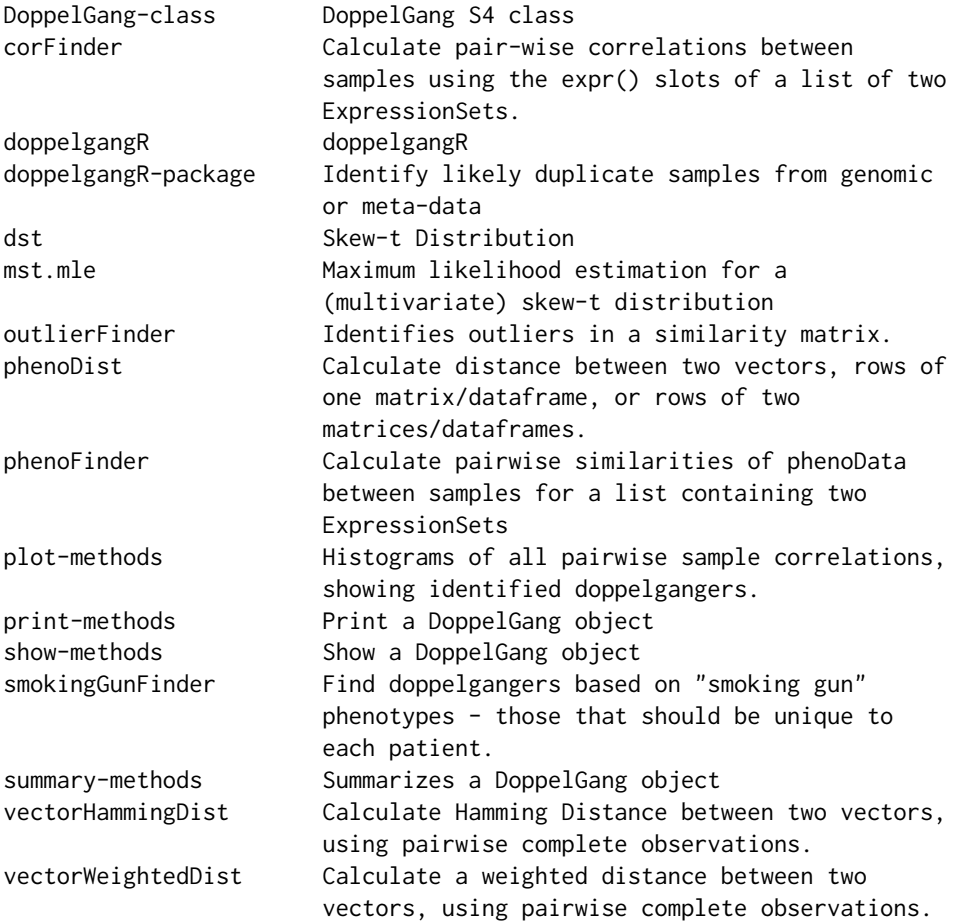

# Author(s)

Levi Waldron, Markus Riester, Marcel Ramos Maintainer: Levi Waldron <lwaldron.research@gmail.com>

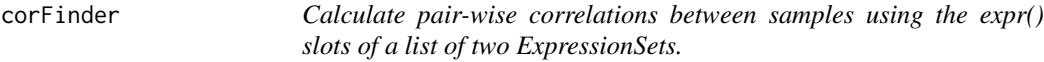

# Description

This function acts as a wrapper around ComBat (sva package) and cor(), to calculate pairwise correlations within one or between two ExpressionSets.

# Usage

```
corFinder(eset.pair, separator = ":", use.ComBat = TRUE, ...)
```
# <span id="page-3-0"></span>Arguments

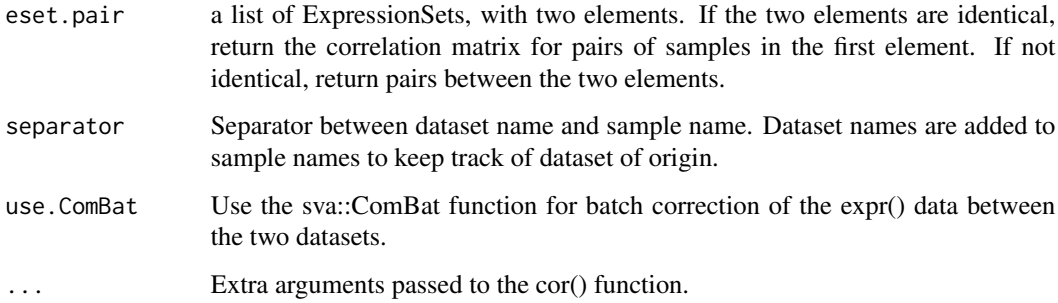

# Value

Returns a matrix of sample-wise Pearson Correlations.

### Author(s)

Levi Waldron, Markus Riester, Marcel Ramos

# Examples

```
example("phenoFinder")
```
corFinder(esets2)

DoppelGang-class *DoppelGang S4 class*

# <span id="page-3-1"></span>Description

S4 class containing results of doppelgangR() function.

# Objects from the Class

Objects can be created by calls of the form new(DoppelGang ...)

# Slots

fullresults: Object of class "list" summaryresults: Object of class "data.frame" inputargs: "list" object containing input arguments to doppelgangR() function.

# <span id="page-4-0"></span>doppelgangR 5

# Methods

**plot** signature( $x =$  "DoppelGang"): See ?plot,DoppelGang-method

summary signature(object = "DoppelGang"): produces a data.frame of potential doppelgangers, with similarity measures and available phenoData for both of each potential doppelganger pair. Can be saved as a csv table and inspected carefully in a spreadsheet.

```
print signature(x = "DoppelGang"): ...
```

```
show signature(object = "DoppelGang"): ...
```
### Author(s)

Levi Waldron and Markus Riester

#### See Also

[plot,DoppelGang-method](#page-0-0)

doppelgangR *doppelgangR*

### **Description**

Identify samples with suspiciously high correlations and phenotype similarities

# Usage

```
doppelgangR(esets, separator = ":", corFinder.args = list(separator = separator,
   use.ComBat = TRUE, method = "pearson"), phenoFinder.args = list(separator = separator,
   vectorDistFun = vectorWeightedDist), outlierFinder.expr.args = list(bonf.prob = 0.5,
   transFun = atanh, tail = "upper"), outlierFinder.pheno.args = list(normal.upper.thresh = 0.99,
   bonf.prob = NULL, tail = "upper"), smokingGunFinder.args = list(transFun = I),
    impute.knn.args = list(k = 10, \text{rown}) = 0.5, \text{col} = 0.8,maxp = 1500, rng.seed = 362436069), manual.smokingguns = NULL,
    automatic.smokingguns = FALSE, within.datasets.only = FALSE,
    intermediate.prunning = FALSE, cache-dir = "cache", BPPARAM = bpparam(),verbose = TRUE)
```
#### Arguments

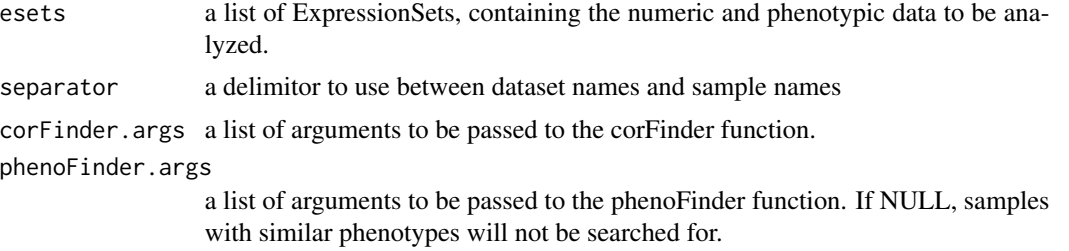

outlierFinder.expr.args

a list of arguments to be passed to outlierFinder when called for expression data

outlierFinder.pheno.args

a list of arguments to be passed to outlierFinder when called for phenotype data

#### smokingGunFinder.args

a list of arguments to be passed to smokingGunFinder

#### impute.knn.args

a list of arguments to be passed to impute::impute.knn. Set to NULL to do no knn imputation.

manual.smokingguns

a character vector of phenoData columns that, if identical, will be considered evidence of duplication

#### automatic.smokingguns

automatically look for "smoking guns." If TRUE, look for phenotype variables that are unique to each patient in dataset 1, also unique to each patient in dataset 2, but contain exact matches between datasets 1 and 2.

#### within.datasets.only

If TRUE, only search within each dataset for doppelgangers.

#### intermediate.pruning

The default setting FALSE will result in output with no missing values, but uses extra memory because all results from the expression, phenotype, and smoking gun doppelganger searches must be saved until the end. Setting this to TRUE will save memory for very large searches, but distance metrics will only be available if that value was identified as a doppelganger (for example, phenotype doppelgangers will have missing values for the expression and smoking gun similarity).

- cache.dir The name of a directory in which to cache or look up results to save re-calculating correlations. Set to NULL for no caching.
- BPPARAM Argument for BiocParallel::bplapply(), by default will use all cores of a multicore machine

verbose Print progress information

#### Value

Returns an object of S4-class "DoppelGang". See ?DoppelGang-class.

#### Author(s)

Levi Waldron, Markus Riester, Marcel Ramos

# See Also

?BiocParallel::'BiocParallelParam-class'

<span id="page-6-0"></span>dst terms of the contract of the contract of the contract of the contract of the contract of the contract of the contract of the contract of the contract of the contract of the contract of the contract of the contract of t

# Examples

```
example("phenoFinder")
results2 <- doppelgangR(esets2, cache.dir = NULL)
results2
plot(results2)
summary(results2)
## Set phenoFinder.args=NULL to ignore similar phenotypes, and
## turn off ComBat batch correction:
## results2 <- doppelgangR(testesets, corFinder.args=list(use.ComBat=FALSE), phenoFinder.args=NULL, cache.dir
## summary(results2)
```
<span id="page-6-1"></span>dst *Skew-t Distribution*

#### Description

Density function, distribution function and random number generation for the skew-t (ST) distribution. Functions copied from sn CRAN library v0.4.18 for argument name compatibility with st.mle function from the same version.

#### Usage

```
dst(x, location = 0, scale = 1, shape = 0, df = Inf, dp = NULL, log = FALSE)
pst(x, location = 0, scale = 1, shape = 0, df = Inf, dp = NULL, ...)
qst(p, location = 0, scale = 1, shape = 0, df = Inf, tol = 1e-06, dp = NULL, ...)
rst(n = 1, location = 0, scale = 1, shape = 0, df = Inf, dp = NULL)
```
# Arguments

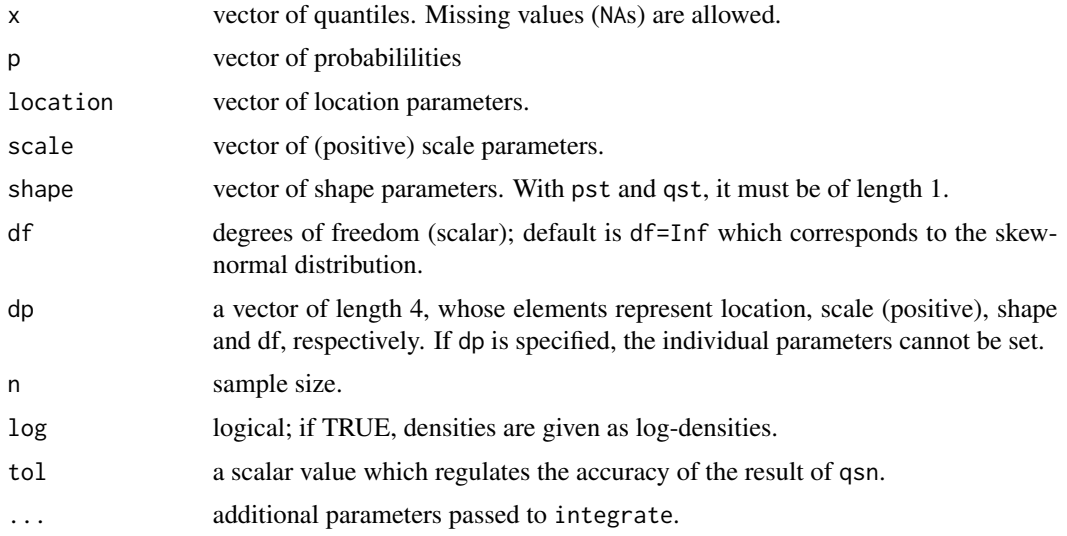

#### <span id="page-7-0"></span>Value

Density (dst), probability (pst), quantiles (qst) and random sample (rst) from the skew-t distribution with given location, scale, shape and df parameters.

#### Details

Typical usages are

```
dst(x, location=0, scale=1, shape=0, df=Inf, log=FALSE)
dst(x, dp=, log=FALSE)
pst(x, location=0, scale=1, shape=0, df=Inf, ...)pst(x, dp=, log=FALSE)
qst(p, location=0, scale=1, shape=0, df=Inf, tol=1e-8, ...)
qst(x, dp=, log=FALSE)
rst(n=1, location=0, scale=1, shape=0, df=Inf)
rst(x, dp=, log=FALSE)
```
#### Background

The family of skew-t distributions is an extension of the Student's  $t$  family, via the introduction of a shape parameter which regulates skewness; when shape= $\theta$ , the skew-t distribution reduces to the usual Student's  $t$  distribution. When  $df=Inf$ , it reduces to the skew-normal distribution. A multivariate version of the distribution exists. See the reference below for additional information.

#### **References**

Azzalini, A. and Capitanio, A. (2003). Distributions generated by perturbation of symmetry with emphasis on a multivariate skew-*t* distribution. *J.Roy. Statist. Soc. B* 65, 367–389.

#### See Also

[st.mle](#page-7-1)

#### Examples

```
pdf <- dst(seq(-4,4,by=0.1), shape=3, df=5)
rnd <- rst(100, 5, 2, -5, 8)
q \leq -qst(c(0.25, 0.5, 0.75), shape=3, df=5)stopifnot(identical(all.equal(pst(q, shape=3, df=5), c(0.25,0.5,0.75)), TRUE))
```
mst.mle *Maximum likelihood estimation for a (multivariate) skew-t distribution*

#### <span id="page-7-1"></span>Description

Fits a skew-t (ST) or multivariate skew-t (MST) distribution to data, or fits a linear regression model with (multivariate) skew-t errors, using maximum likelihood estimation. Functions copied from sn CRAN library v0.4.18 because they were later deprecated in that library.

#### mst.mle

#### Usage

```
mst.mle(X, y, freq, start, fixed.df=NA, trace=FALSE,
  algorithm = c("nlminb","Nelder-Mead", "BFGS", "CG", "SANN"), control=list())
st.mle(X, y, freq, start, fixed.df=NA, trace=FALSE,
   algorithm = c("nlminb","Nelder-Mead", "BFGS", "CG", "SANN"), control=list())
```
#### Arguments

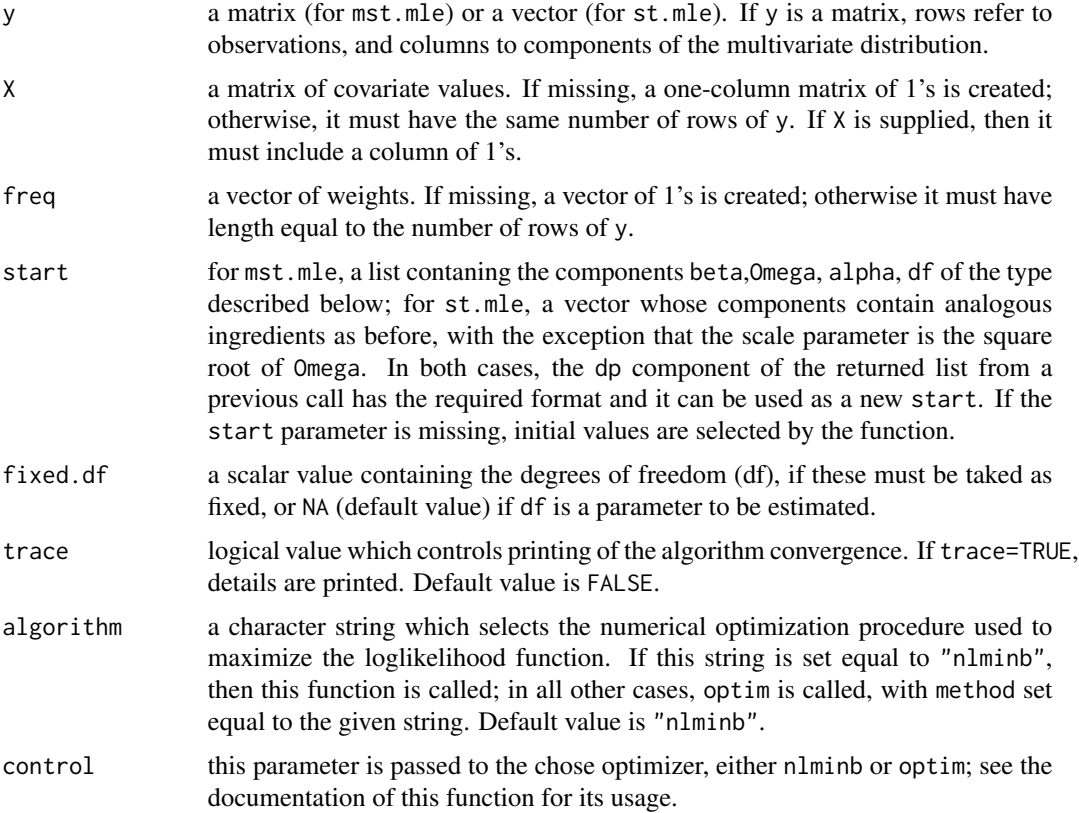

#### Details

If y is a vector and it is supplied to mst.mle, then it is converted to a one-column matrix, and a scalar skew-t distribution is fitted. This is also the mechanism used by st.mle which is simply an interface to mst.mle.

The parameter freq is intended for use with grouped data, setting the values of y equal to the central values of the cells; in this case the resulting estimate is an approximation to the exact maximum likelihood estimate. If freq is not set, exact maximum likelihood estimation is performed.

Numerical search of the maximum likelihood estimates is performed in a suitable re-parameterization of the original parameters with aid of the selected optimizer (nlminb or optim) which is supplied with the derivatives of the log-likelihood function. Notice that, in case the optimizer is optim), the gradient may or may not be used, depending on which specific method has been selected. On exit

<span id="page-9-0"></span>from the optimizer, an inverse transformation of the parameters is performed. For a specific description on the re-parametrization adopted, see Section 5.1 and Appendix B of Azzalini \& Capitanio (2003).

# Value

A list containing the following components:

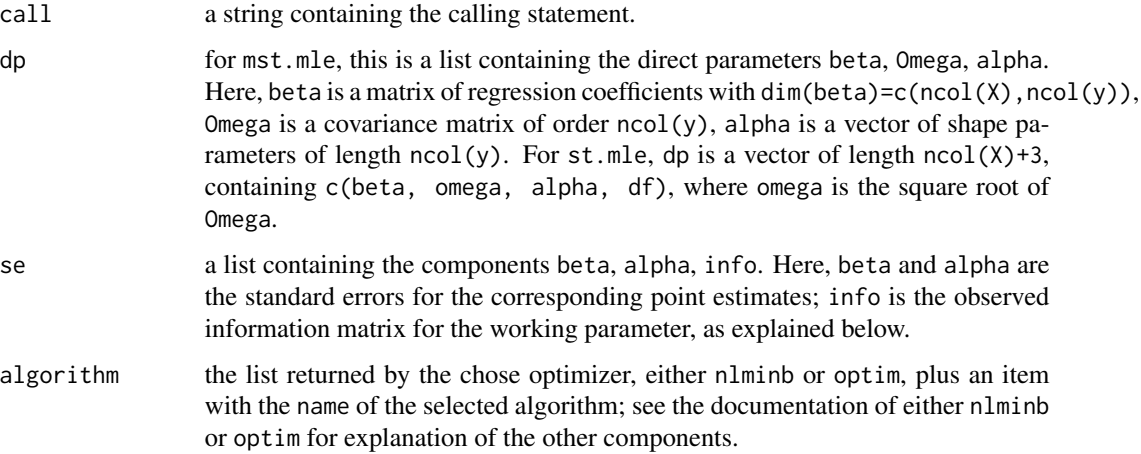

#### Background

The family of multivariate skew-t distributions is an extension of the multivariate Student's t family, via the introduction of a shape parameter which regulates skewness; when shape=0, the skew-t distribution reduces to the usual t distribution. When df=Inf the distribution reduces to the multivariate skew-normal one; see dmsn. See the reference below for additional information.

# References

Azzalini, A. and Capitanio, A. (2003). Distributions generated by perturbation of symmetry with emphasis on a multivariate skew *t* distribution. The full version of the paper published in abriged form in *J.Roy. Statist. Soc. B* 65, 367–389, is available at [http://azzalini.stat.unipd.it/SN/](http://azzalini.stat.unipd.it/SN/se-ext.ps) [se-ext.ps](http://azzalini.stat.unipd.it/SN/se-ext.ps)

#### See Also

[dst](#page-6-1)

```
dat <- rt(100, df=5, ncp=100)
fit <- st.mle(y=dat)
fit
```
<span id="page-10-0"></span>

# Description

By default uses the Fisher z-transform for Pearson correlation (atanh), and identifies outliers as those above the quantile of a skew-t distribution with mean and standard deviation estimated from the z-transformed matrix. The quantile is calculated from the Bonferroni-corrected cumulative probability of the upper tail.

#### Usage

```
outlierFinder(similarity.mat, bonf.prob = 0.05, transFun = atanh,
   normal.upper.thresh = NULL, tail = "upper")
```
# Arguments

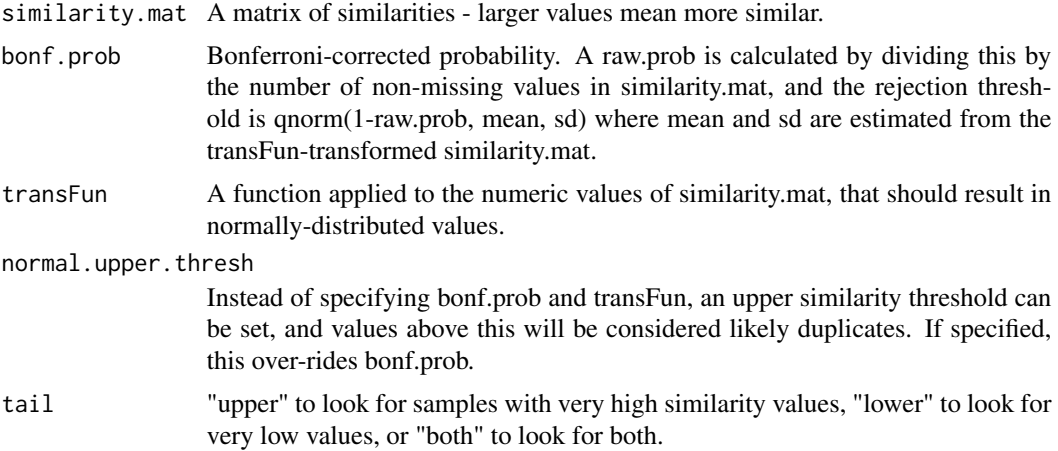

#### Value

Returns either NULL or a dataframe with three columns: sample1, sample2, and similarity.

#### Author(s)

Levi Waldron, Markus Riester, Marcel Ramos

```
library(curatedOvarianData)
data(GSE32063_eset)
cormat <- cor(exprs(GSE32063_eset))
outlierFinder(cormat, bonf.prob = 0.05)
```
<span id="page-11-0"></span>

### Description

This function does some simple looping to allow x and y to be various combinations of vectors and matrices/dataframes.

# Usage

```
phenobist(x, y = NULL, bins = 10, vectorDistFun = vectorWeightedDist,...)
```
# Arguments

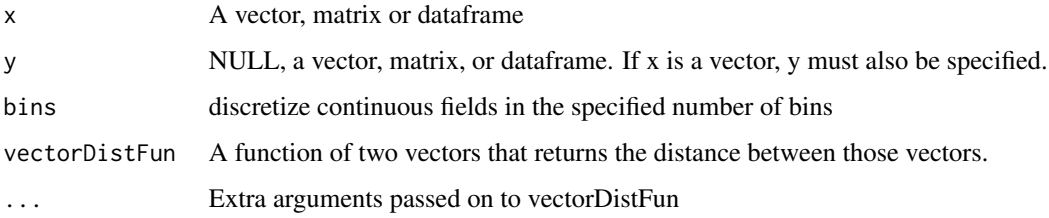

# Value

a matrix of distances between pairs of rows of x (if y is unspecified), or between all pairs of rows between x and y (if both are provided).

#### Author(s)

Levi Waldron, Markus Riester, Marcel Ramos

```
example("phenoFinder")
```

```
pdat1 <- pData(esets2[[1]])
pdat2 <- pData(esets2[[2]])
```

```
## Use phenoDist() to calculate a weighted distance matrix
distmat <- phenoDist(as.matrix(pdat1), as.matrix(pdat2))
## Note outliers with identical clinical data, these are probably the same patients:
graphics::boxplot(distmat)
```
<span id="page-12-0"></span>phenoFinder *Calculate pairwise similarities of phenoData between samples for a list containing two ExpressionSets*

### Description

This function acts as a wrapper to phenoDist to handle cases of one ExpressionSet, a list of two identical ExpressionSets, or a list of two different ExpressionSets.

#### Usage

```
phenoFinder(eset.pair, separator = ":", ...)
```
# Arguments

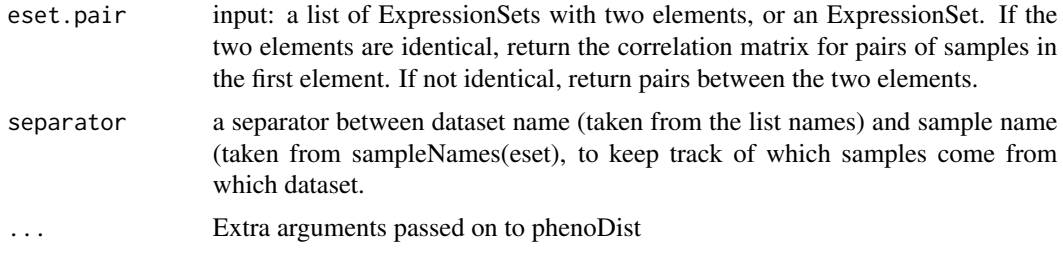

#### Value

A matrix of similarities between the phenotypes of pairs of samples.

#### Author(s)

Levi Waldron, Markus Riester, Marcel Ramos

```
library(curatedOvarianData)
data(GSE32063_eset)
data(GSE17260_eset)
esets2 <- list(JapaneseB=GSE32063_eset,
                Yoshihara2010=GSE17260_eset)
## standardize the sample ids to improve matching based on clinical annotation
esets2 <- lapply(esets2, function(X){
   X$alt_sample_name <- paste(X$sample_type, gsub("[^0-9]", "", X$alt_sample_name), sep="_")
## Removal of columns that cannot possibly match also helps duplicated patients to stand out
    pData(X) <- pData(X)[, !grepl("uncurated_author_metadata", colnames(pData(X)))]
   X \leftarrow X[, 1:20] ##speed computations
    return(X) })
```

```
## See first six samples in both rows and columns
phenoFinder(esets2)[1:6, 1:6]
```
plot-methods *Histograms of all pairwise sample correlations, showing identified doppelgangers.*

# Description

Identified doppelgangers are shown with a red vertical line overlaid on a histogram of pairwise sample correlations. One plot is made per pair of datasets.

# Arguments

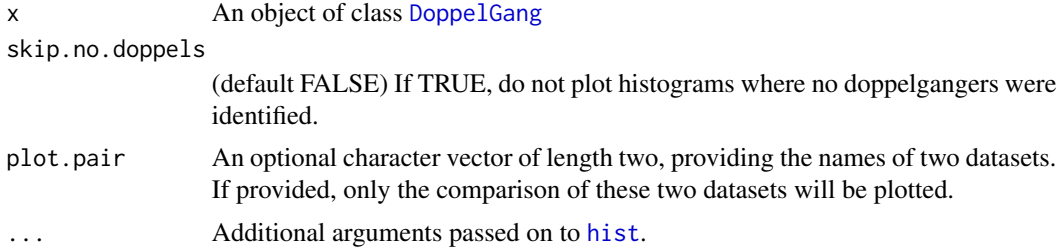

# Value

None

## Methods

 $signature(x = "DoppelGang") Histograms of all pairwise sample correlations, showing identi$ fied doppelgangers.

# Author(s)

Levi Waldron

```
library(curatedOvarianData)
data(TCGA_eset)
data(GSE26712_eset)
## Remove some TCGA samples to speed computation:
keep.tcga <-
c("TCGA.13.2060", "TCGA.24.2290", "TCGA.25.2392", "TCGA.25.2404",
"TCGA.59.2349", "TCGA.09.2044", "TCGA.24.2262", "TCGA.24.2293",
"TCGA.25.2393", "TCGA.25.2408", "TCGA.59.2350", "TCGA.09.2045",
"TCGA.24.2267", "TCGA.59.2351", "TCGA.09.2048", "TCGA.24.2271",
"TCGA.24.2298", "TCGA.25.2398", "TCGA.59.2354", "TCGA.09.2050",
"TCGA.24.2281", "TCGA.09.2051", "TCGA.29.2428", "TCGA.09.2055",
```
<span id="page-13-0"></span>

# <span id="page-14-0"></span>print-methods 15

```
"TCGA.24.2289", "TCGA.29.2414", "TCGA.59.2352", "TCGA.36.2532",
"TCGA.36.2529", "TCGA.36.2551", "TCGA.42.2590", "TCGA.13.2071",
"TCGA.29.2432", "TCGA.36.2537", "TCGA.36.2547", "TCGA.04.1369",
"TCGA.42.2591", "TCGA.23.2641", "TCGA.29.2434", "TCGA.36.2538",
"TCGA.36.2548", "TCGA.04.1516", "TCGA.42.2593", "TCGA.36.2549",
"TCGA.04.1644", "TCGA.13.2057", "TCGA.23.2647", "TCGA.36.2530",
"TCGA.36.2552", "TCGA.42.2587", "TCGA.13.2061", "TCGA.42.2588",
"TCGA.36.2544", "TCGA.42.2589", "TCGA.13.2066", "TCGA.61.2613",
"TCGA.61.2614", "TCGA.24.1852", "TCGA.29.1704", "TCGA.13.1819"
\lambdakeep.tcga <- unique(c(keep.tcga, sampleNames(TCGA_eset)[1:200]))
testesets <- list(Bonome08=GSE26712_eset, TCGA=TCGA_eset[, keep.tcga])
results1 <- doppelgangR(testesets,
                   corFinder.args=list(use.ComBat=FALSE), phenoFinder.args=NULL, cache.dir=NULL)
plot(results1)
```
print-methods *Print a DoppelGang object*

#### **Description**

Prints the @summaryresults slot of a DoppelGang object.

# Methods

signature( $x =$  "DoppelGang") Prints the @summaryresults slot of a DoppelGang object.

show-methods *Show a DoppelGang object*

#### Description

Formats a summary of the DoppelGang object.

#### Methods

signature(object = "DoppelGang") Summaryizes the @summaryresults slot of a DoppelGang object

<span id="page-15-0"></span>smokingGunFinder *Find doppelgangers based on "smoking gun" phenotypes - those that should be unique to each patient.*

# Description

Checks all pairwise combinations of samples for values of the "smoking" gun phenotypes that are identical.

#### Usage

```
smokingGunFinder(eset.pair, smokingguns, transFun = I, separator = ":")
```
### Arguments

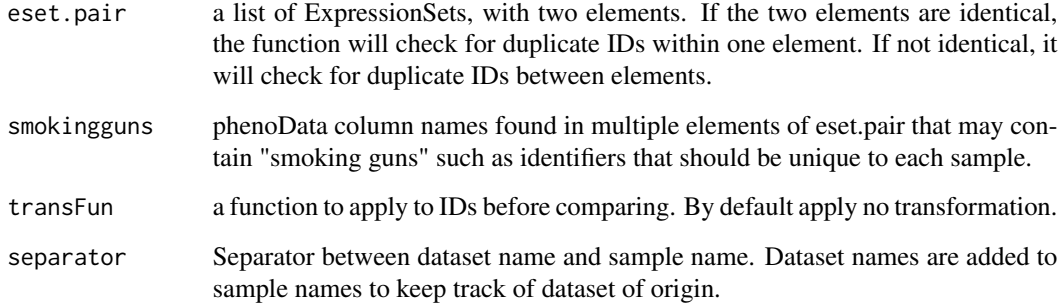

# Value

Returns an adjacency matrix for samples where matches have value 1, non-matches have value zero. Value for a sample against itself is NA.

# Author(s)

Levi Waldron, Markus Riester, Marcel Ramos

```
example("phenoFinder")
smokingGunFinder(esets2, "days_to_death")
```
<span id="page-16-0"></span>summary-methods *Summarizes a DoppelGang object*

### Description

Summarizes the @summaryresults slot of a DoppelGang object.

# Methods

signature(object = "DoppelGang") Summarizes the @summaryresults slot of a DoppelGang object.

vectorHammingDist *Calculate Hamming Distance between two vectors, using pairwise complete observations.*

#### Description

Simple function to count the fraction of different elements (in the same position) between two vectors of the same length, after removing elements from both vectors corresponding to positions that are NA in either vector.

#### Usage

vectorHammingDist(x, y, k, l)

# Arguments

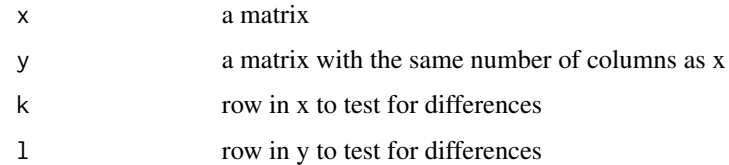

# Value

Returns a numeric value, the Hamming Distance (the number of non-equal values between x and y).

### Author(s)

Levi Waldron, Markus Riester, Marcel Ramos

### Examples

```
(mat <- matrix(c(paste0("A", 1:5), paste0("A", 5:1)), nrow = 2, byrow = TRUE))
stopifnot(vectorHammingDist(mat, mat, 1, 2) == 0.8)
stopifnot(vectorHammingDist(mat, mat, 1, 1) == 0)
mat[1, 1] <- NA
stopifnot(vectorHammingDist(mat, mat, 1, 2) == 0.75)
stopifnot(vectorHammingDist(mat, mat, 1, 1) == 0)
mat[1, 3] <- NA
stopifnot(vectorHammingDist(mat, mat, 1, 2) == 1)
```
vectorWeightedDist *Calculate a weighted distance between two vectors, using pairwise complete observations.*

#### Description

Simple function to count the fraction of different elements (in the same position) between two vectors of the same length, after removing elements from both vectors corresponding to positions that are NA in either vector. Distance is the probability for observing the matches and mismatches in two random patients.

#### Usage

vectorWeightedDist(x, y, k, l)

#### Arguments

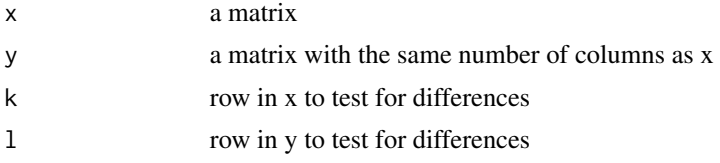

#### Value

Returns a numeric value, the log of the probability of observing the matches in x and y

#### Author(s)

Levi Waldron, Markus Riester, Marcel Ramos

```
mymat1 <- matrix(rnorm(20), ncol = 5)
mymat1[1, 4] <- NA
mymat2 \leftarrow matrix(rnorm(20), ncol = 5)
vectorWeightedDist(mymat1, mymat2, 1, 2)
```
<span id="page-17-0"></span>

# <span id="page-18-0"></span>Index

```
∗Topic distribution
    dst, 7
    mst.mle, 8
∗Topic methods
    plot-methods, 14
    print-methods, 15
    show-methods, 15
    summary-methods, 17
∗Topic package
    doppelgangR-package, 2
∗Topic regression
    mst.mle, 8
corFinder, 3
DoppelGang, 14
DoppelGang (DoppelGang-class), 4
DoppelGang-class, 4
doppelgangR, 5
doppelgangR-package, 2
dst, 7, 10
hist, 14
mst.mle, 8
outlierFinder, 11
phenoDist, 12
phenoFinder, 13
plot,DoppelGang (plot-methods), 14
plot,DoppelGang,ANY-method
        (plot-methods), 14
plot,DoppelGang-method (plot-methods),
        14
plot-methods, 14
plot.DoppelGang (plot-methods), 14
plot.doppelgangR (plot-methods), 14
print,DoppelGang-method
        (print-methods), 15
```
print-methods, [15](#page-14-0)

pst *(*dst*)*, [7](#page-6-0) qst *(*dst*)*, [7](#page-6-0) rst *(*dst*)*, [7](#page-6-0) show,DoppelGang-method *(*show-methods*)*, [15](#page-14-0) show-methods, [15](#page-14-0) smokingGunFinder, [16](#page-15-0) st.mle, *[8](#page-7-0)* st.mle *(*mst.mle*)*, [8](#page-7-0) summary,DoppelGang-method *(*summary-methods*)*, [17](#page-16-0) summary-methods, [17](#page-16-0) vectorHammingDist, [17](#page-16-0) vectorWeightedDist, [18](#page-17-0)